## **Государственное бюджетное общеобразовательное учреждение гимназия №441 Фрунзенского района Санкт-Петербурга**

Председателем МО ГБОУ Гимназии №441 от 28.08.2019 от 29.08.2019

**«РАССМОТРЕНО» «ПРИНЯТО» «УТВЕРЖДЕНО»** Педагогическим советом ГБОУ Гимназии №441 Протокол № 1 протокол № 1 от 30.08.2019. В. В. Храмцова <u>До А. О.Гордина Н. илустори</u>ка

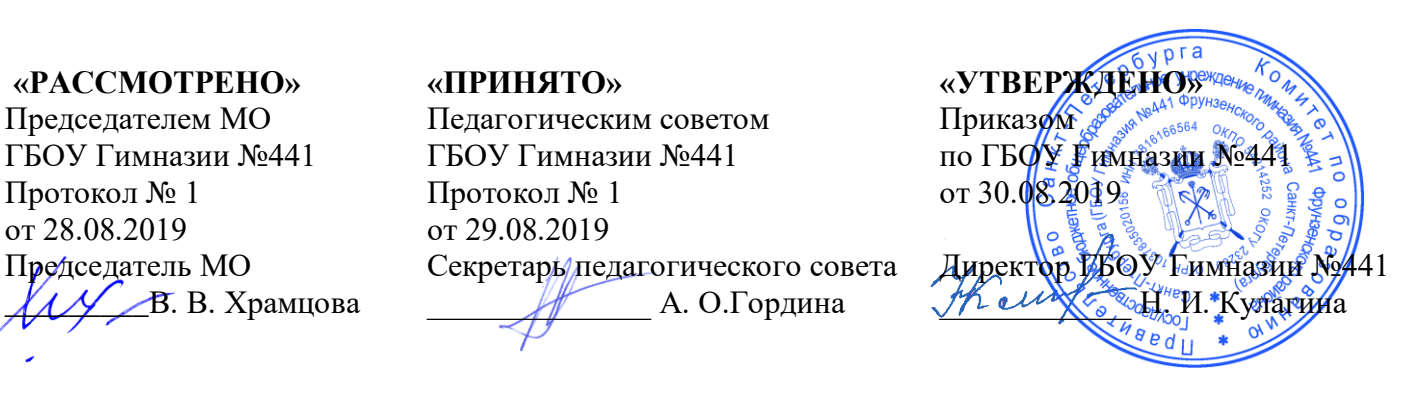

Рабочая программа по информатике и ИКТ для 10-а класса (уровень – профильный) ФКГОС

Составители:

Учителя информатики

Ковалева И.А.,

высшая квалификационная категория

Смирнова Т.М.

высшая квалификационная категория

2019-2020 учебный год

### **Рабочая программа по Информатике и ИКТ для 10-а класса создана на основе:**

- 1. Примерной программы по информатике и ИКТ «Среднего общего образования. Углубленный уровень», издание, М.Дрофа, 2007г
- 2.Федерального компонента государственного стандарта среднего общего образования, 2004г.
- 3.Федерального закона "Об образовании в Российской Федерации" № 273-ФЗ от 29.12.2012 г.
- 4. Основной образовательной программы СОО, принятой с изменениями на педсовете 27.05.2019 г.
- 5. Положения о рабочей программе, принятого на педагогическом совете гимназии 08 июня 2016 года.
- 6.Федерального перечня учебников.

## **Общая характеристика учебного предмета**

Рабочая программа по информатике для 10 классов продолжает общеобразовательную линию курса информатики в основной школе и развивает их по в основным разделам образовательной области:

- 1) теоретические основы информатики;
- 2) средства информатизации (технические и программные);
- 3) информационные технологии;

Значительное место в содержании курса 10 класса занимает *линия алгоритмизации и программирования*. Она также является продолжением изучения этих вопросов в курсе основной школы. Новым элементом является знакомство с основами теории алгоритмов. У учеников углубляется знание языков программирования (в учебнике рассматривается язык Паскаль), развиваются умения и навыки решения на ПК типовых задач обработки информации путем программирования.

Информатика представляет собой «метадисциплину», в которой сформировался язык, общий для многих научных областей. В информатике формируются многие виды деятельности, которые имеют метапредметный характер, способность к ним образует ИКТ-компетентность.

В программе отражена необходимость использования информационных и коммуникационных технологий (ИКТ) в качестве инструмента познавательной деятельности учащихся для поиска информации и ее анализа, поэтому информационные технологии выступают и как инструмент межпредметного объединения в учебной деятельности.

## **Особенности организации учебного процесса по предмету**

**Формы обучения**: фронтальная (общеклассная), групповая (в том числе и работа в парах), индивидуальная.

**Традиционные методы обучения**: словесные методы; рассказ, объяснение, беседа, работа с учебником. Наглядные методы: наблюдение, работа с наглядными пособиями, презентациями. Практические методы: практические работы, проекты.

**Активные методы обучения**: личностно-ориентированное обучение, проблемные ситуации, обучение через деятельность, групповая и парная работа, метод проектов, метод эвристических вопросов, метод исследовательского изучения.

**Технологии обучения:** развивающего обучения, развития критического мышления, внутриклассовой дифференциации, здоровьесберегающей технологии.

С целью сохранения здоровья учащихся планируется включать в уроки элементы здоровьесберегающей технологии; вести работу по формированию положительной учебной мотивации как важного фактора воспитания здорового образа жизни; соблюдать правильную организацию учебной деятельности: строгая дозировка учебной нагрузки, построение урока с учетом динамичности, и работоспособности, соблюдение гигиенических требований (свежий воздух, оптимальный тепловой режим, хорошая освещенность, чистота), благоприятный эмоциональный настрой.

**Средства обучения:**

- для учащихся: учебники, конспекты лекций, раздаточный материал (практические задания, тесты, и др.), технические средства обучения (компьютер и мультимедийный проектор), Интернет,
- для учителя: книги, методические рекомендации, поурочное планирование, компьютер (Интернет).

Изучение информатики и информационно-коммуникационных технологий на профильном уровне среднего (полного) общего образования направлено на достижение следующих **целей**:

- освоение и систематизация знаний, относящихся к математическим объектам информатики, построению описаний объектов и процессов, позволяющих осуществлять их компьютерное моделирование, средствам моделирования, информационным процессам в биологических, технологических и социальных системах;

- овладение умениями строить математические объекты информатики, в том числе логические формулы и программы на формальном языке, удовлетворяющие заданному описанию; создавать программы на языке программирования по их описанию; использовать общепользовательские инструменты и настраивать их для нужд пользователя;

- развитие алгоритмического мышления, способностей к формализации, элементов системного мышления;

- воспитание чувства ответственности за результаты своего труда; формирование установки на позитивную социальную деятельность в информационном обществе, на недопустимости действий, нарушающих правовые, этические нормы работы с информацией;

- приобретение опыта проектной деятельности, создания, редактирования, оформления, сохранения, передачи информационных объектов различного типа с помощью современных программных средств; построения компьютерных моделей, коллективной реализации информационных проектов, информационной деятельности в различных сферах, востребованных на рынке труда.

#### **Место предмета в учебном плане**

Согласно федеральному базисному учебному плану для образовательных учреждений Российской Федерации на изучение информатики и информационных технологий на углубленном уровне в 10 классе отводится 136 учебных часа в год (из расчета 4 часа в неделю).

I полугодие – 64 часа II полугодие – 72 часа

#### **Ресурсное обеспечение программы**

В соответствии с образовательной программой гимназии использован учебнометодический комплект под редакцией И.Г.Семакина. Комплект реализует федеральный компонент государственного образовательного стандарта 2004 г. среднего общего образования по информатике и ИКТ на углубленном уровне.

## **Литература для учителя**

Основная

- Семакин И.Г., Шеина Т.Ю, Шестакова Л.В., Информатик, углубленный уровень: учебник для 10 класса в 2-х частях, БИНОМ. Лаборатория знаний, 2017г.
- Семакин И.Г., Шеина Т.Ю, Шестакова Л.В., Информатик, углубленный уровень: практикум для 10 класса, БИНОМ. Лаборатория знаний, 2017г.
- Семакин И.Г., Бежина И.Н., Информатика, Углубленный уровень: методическое пособие для 10-11 классов, БИНОМ. Лаборатория знаний, 2015г.
- Семакин И.Г., Информатика, углубленный уровень: программа для старшей школы 10-11 класс, БИНОМ. Лаборатория знаний, 2015г.
- ЭОР на сайте ФШИОР http://fcior.edu.ru

## Дополнительная

- Макарова Н.В., Информатика, учебник, программирование и моделирование, 10-11, часть 2, Москва - Санкт-Петербург, Питер, 2016 г.
- Житкова О.А., Кудрявцева Е.К.Бейсик и Паскаль в вопросах и задачах Тетрадь 1 и тетрадь 2.. Тематический контроль по информатике Москва, Интеллект-центр, 2009 г.

## **Литература для ученика**

## Основная

 Семакин И.Г., Шеина Т.Ю, Шестакова Л.В., Информатик, углубленный уровень: учебник для 10 класса в 2-х частях, БИНОМ. Лаборатория знаний, 2017г.

## Дополнительная

- Семакин И.Г., Шеина Т.Ю, Шестакова Л.В., Информатик, углубленный уровень: практикум для 10 класса, БИНОМ. Лаборатория знаний, 2017г.
- Житкова О.А., Кудрявцева Е.К. Справочные материалы по программированию на языке Бейсик и Паскаль. Тематический контроль по информатике Москва, Интеллект-центр, 2009
- Материалы дистанционного обучения в системе ДО Moodle на сайте гимназии wwwgymnasium441.ru, СДО, «Алгоритмизация и программирование»

## **Материалы на электронных носителях и Интернет-ресурсы**

- http://makarova.piter.com/
- <http://fcior.edu.ru/>
- <http://school-collection.edu.ru/>
- **Электронное приложение к учебникам по информатике автора Семакина И.Г. можно загрузить по ссылке на домашний компьютер** <http://lbz.ru/files/8261/> распаковать и выполнять в соответствии с планированием
- > Материалы для подготовки к ЕГЭ<http://kpolyakov.spb.ru/school/ege.htm>
- $\triangleright$  Банк заданий ЕГЭ [http://fipi.ru](http://fipi.ru/)
- **On-line тесты по темам 10класса** <http://kpolyakov.spb.ru/school/basebook/tests.htm>
- Самостоятельные и контрольные работы <http://kpolyakov.spb.ru/school/basebook/prakt.htm>
- **On-line тесты** по теме «Алгоритмизация и программирование» <http://kpolyakov.spb.ru/school/basebook/pascal.htm>
- **On-line тесты** для подготовки к ЕГЭ<http://kpolyakov.spb.ru/school/ege/online.htm>
- Генератор тестов для подготовки к ЕГЭ<http://kpolyakov.spb.ru/school/ege/generate.htm>
- учебные мультимедийные пособия,
- презентации, подготовленные учителем
- **Информационно – техническая оснащенность учебного кабинета.**
- 13 персональных компьютеров, объединенных в локальную сеть, с выходом в Интернет
- принтер, колонки, сканер, мультимедийный проектор, экран.

## **Основные требования к уровню знаний и умений учащихся по информатике и ИКТ к окончанию 10 класса**

Обучающиеся должны **знать**:

- основные алгоритмические конструкции и их запись на языке программирования Паскаль;
- представление данных с помощью одномерных и двумерных массивов;
- основные формулы для вычисления информационного объема текстовой, графической и звуковой информации;
- технологию обработки числовой информации в электронных таблицах;

технологию создания и верстки электронного журнала;

Обучающиеся должны **уметь**:

- формально исполнять алгоритмы;
- составить алгоритм для решения конкретной задачи;
- составлять простые программы на языке программирования, используя основные алгоритмические конструкции: линейные, ветвление и циклы;
- обрабатывать информацию в одномерных и двумерных массивах данных;
- составлять программы с использованием строковых переменных
- вычислить информационный объем текстовой, графической и звуковой информации;
- произвести вычисления в больших массивах числовой информации, представленных в MS Excel;
- сверстать электронный журнал в MS Word.
- Создать сайт на языке HTML/
- использовать приобретённые знания и умения в практической деятельности и повседневной жизни.

#### **Используемые виды и формы контроля**

**Виды контроля**: текущий, тематический, итоговый.

**Контроль за выполнением практической части программы** осуществляется форме теста, контрольной работы, практического зачета, выполнения и защиты проектной работы.

#### **2. Содержание курса**

#### **Алгоритмы обработки информации (22 ч.)**

Представление и преобразование информации на основе формальных правил. Алгоритмизация как необходимое условие автоматизации. Компьютер как формальный исполнитель алгоритмов (программ). Алгоритмические конструкции: следование, ветвление, повторение, организация данных в виде одномерных и двумерных массивов. Алгоритмы работы с величинами: типы данных, ввод и вывод данных. Правила представления данных. Правила записи основных операторов: ввода, вывода, присваивания, ветвления, цикла. Правила записи программы. Этапы разработки программы: алгоритмизация – кодирование – отладка – тестирование. Вспомогательные алгоритмы и подпрограммы.

#### Планируемые предметные результаты

*Учащиеся должны знать*:

- основные алгоритмические конструкции
- правила составления программы на языке Паскаль

*Учащиеся должны уметь*:

- составлять алгоритмы, линейные программы, с ветвлением, циклом и на одномерные и двумерные массивы.
- применять алгоритмические конструкции: ветвление и циклы при разработке программ.
- заполнять и обрабатывать одномерные и двумерные массивы.
- осуществлять трассировку программ.
- составлять и отлаживать программы, анализировать результат.
- разрабатывать программы с использованием процедур и функций.

#### **Информационные процессы, измерение информации и кодирование (23 ч.)**

Представление информации, языки, кодирование. Измерение информации, алфавитный подход, содержательный подход, формула Хартли. Представление и кодирование текстовой, графической и звуковой информации. Представление чисел в компьютере.

#### Планируемые предметные результаты

*Учащиеся должны уметь*:

- Понимание принципов представления и кодирования числовой, текстовой, графической и звуковой информации в компьютере.
- Знание основных формул для вычисления информационного объема текстовой, графической и звуковой информации.
- Умение решать задачи на вычисление информационного объема текстовой, графической и звуковой информации.

#### **Системы счисления (8 ч.)**

Позиционные и непозиционные системы счисления. Арифметика в позиционных системах счислениея. Правила перевода чисел в разные системы счисления.

Планируемые предметные результаты

*Учащиеся должны уметь*:

Умение переводить числа в разные позиционные системы счисления

Умение осуществлять арифметические операции над числами в различных позиционных системах счислений

### **Технология обработки графики и звука (6 ч. )**

Растровая и векторная графики. Форматы файлов. Представление звука в компьютере.

Планируемые предметные результаты

*Учащиеся должны уметь*:

Умение создавать и обрабатывать графические объекты растрового и векторного типа Умение вставлять видео и звуковые объекты в презентацию

#### **Логические основы построения компьютера (10 ч.)**

Логические операции, формулы, схемы и элементы. Таблицы истинности.

Планируемые предметные результаты

*Учащиеся должны уметь*:

Умение составлять по логическим выражениям логические схемы и наоборот.

Умение упрощать логические выражения.

Умение по таблице истинности составлять логические выражения.

#### **Обработка чисел в компьютере и технология табличных вычислений (18 ч.)**

Электронные таблицы MS Excel - программная среда для обработки числовой информации. Заполнение и оформление таблиц, формулы, функции, графики и диаграммы. Логические операции и функции. Обработка больших массивов числовых данных.

Планируемые предметные результаты

*Учащиеся должны уметь*:

Умение оформлять таблицы в Excel.

Умение вводить формулы и сложные логические функции.

Умение строить графики и диаграммы.

Умение производить расчеты в больших массивах числовой информации

#### **Технология обработки текстов (12 ч.)**

Текстовый процессор MS Word программная среда для обработки текстовой информации. Верстка электронного журнала с автоматическим оглавлением.

Планируемые предметные результаты

*Учащиеся должны уметь*:

Умение создать макет и сверстать электронный журнал в MS Word.

Умение создать автоматическое оглавление.

Умение представить и защитить свой журнал перед учениками класса.

#### **Компьютерные телекоммуникации (8 ч.)**

Локальные и глобальные компьютерные сети. Адресация в сети Интернет. Запросы к поисковым системам.

Планируемые предметные результаты

*Учащиеся должны уметь*:

Умение решать задачи на определение IP-адреса компьютера в сети Интернет по его маске. Умение решать задачи с использование запросов в Интернете

## **Основы сайтостроения (15 ч.)**

Язык HTML. Правила создания сайтов

Планируемые предметные результаты

*Учащиеся должны уметь*:

Умение создать сайт на языке HTML.

Умение представить и защитить свой сайт перед учениками класса.

## **Повторение (14 ч.)**

В начале учебного года – 5 часов и в конце учебного года – 9 часов.

# **3. Поурочно-тематическое планирование 10 класс**

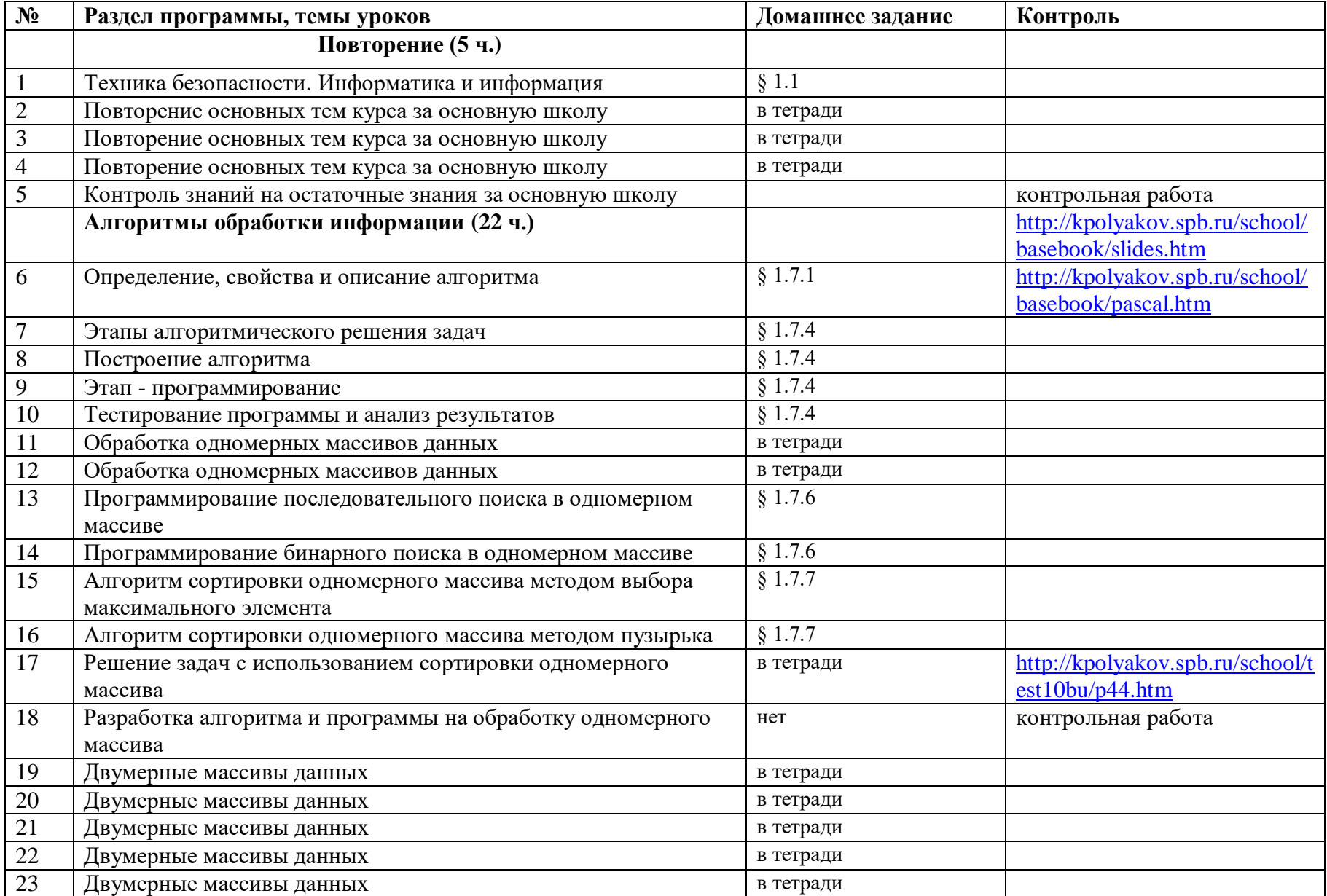

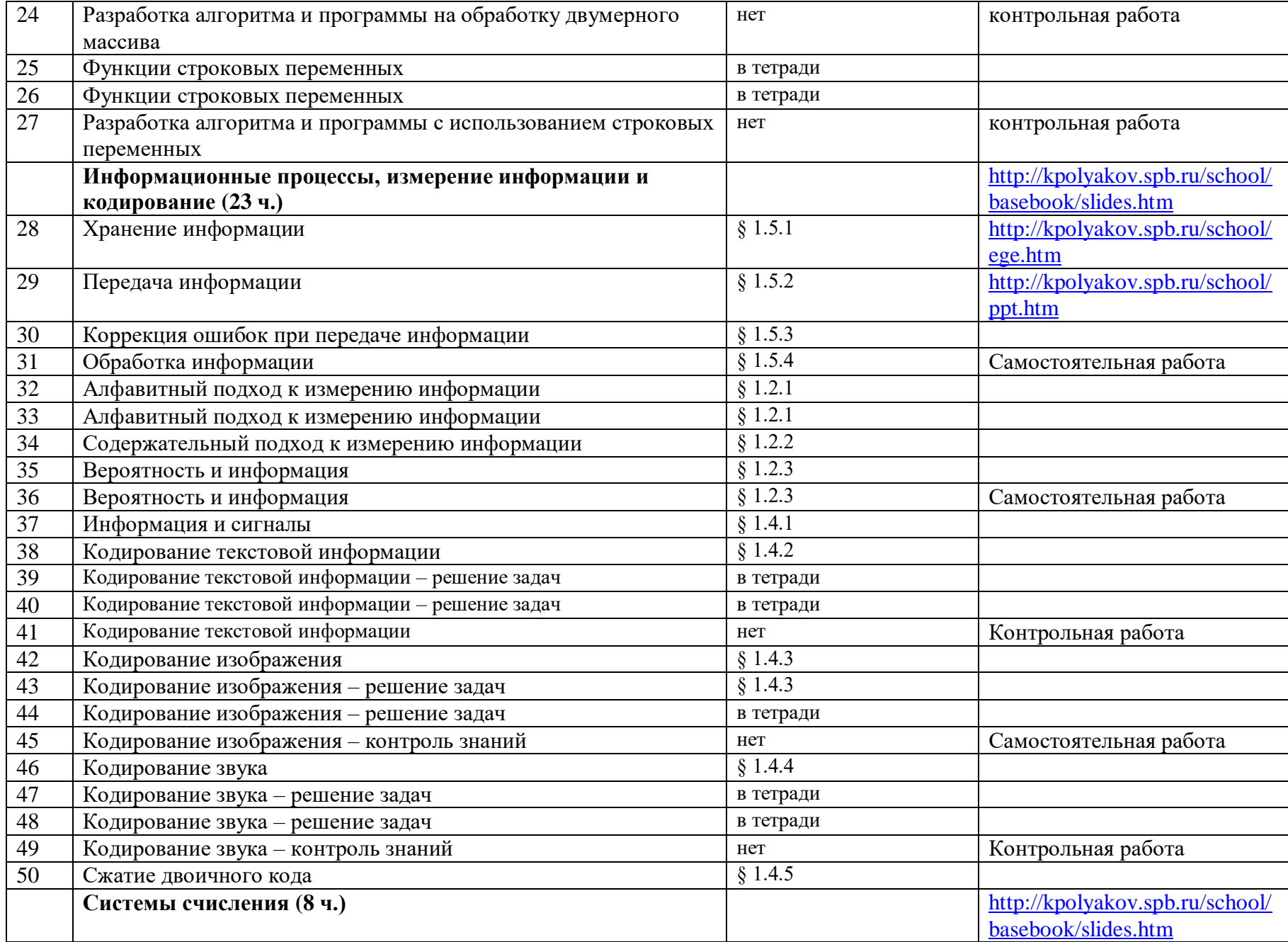

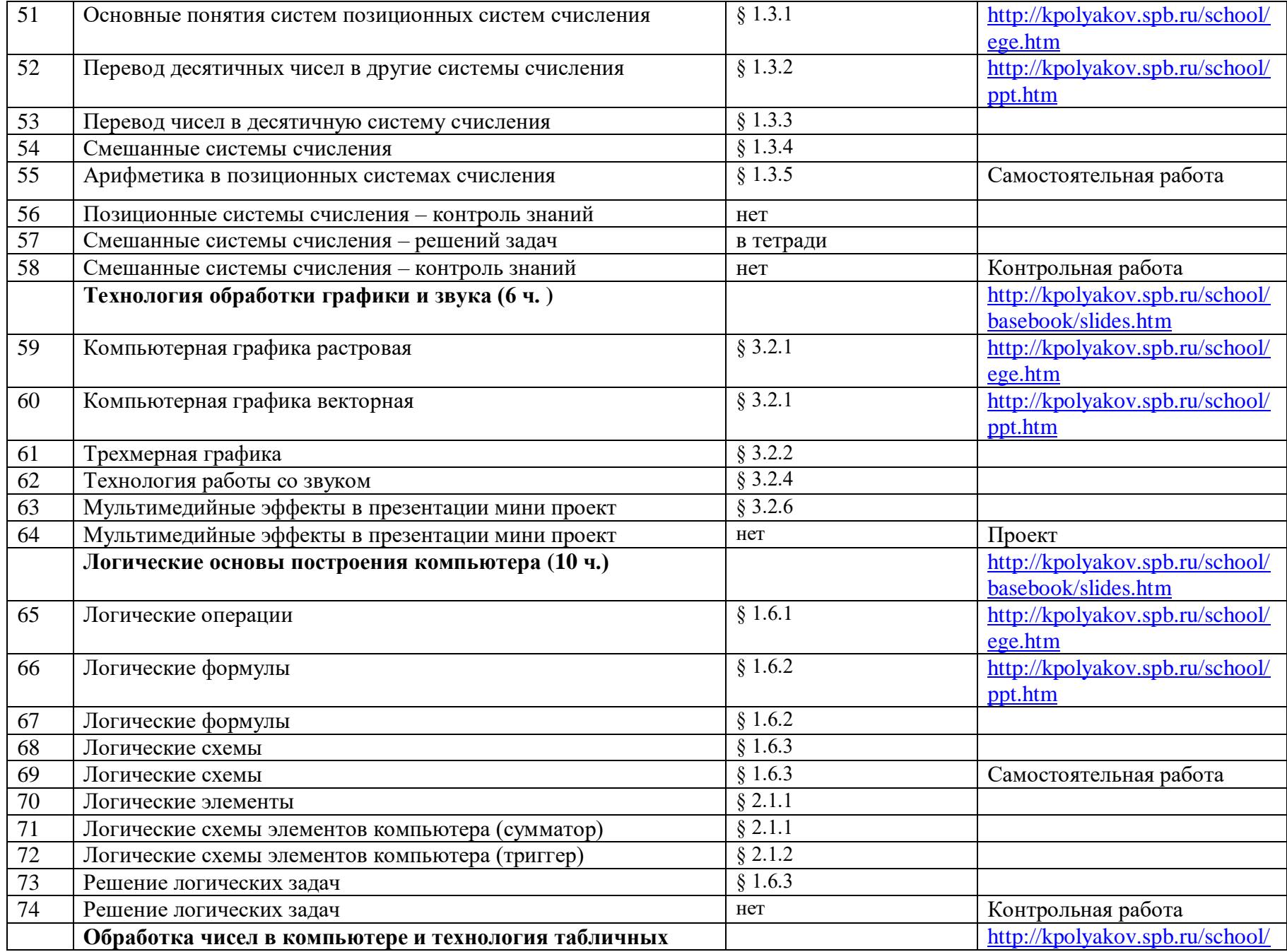

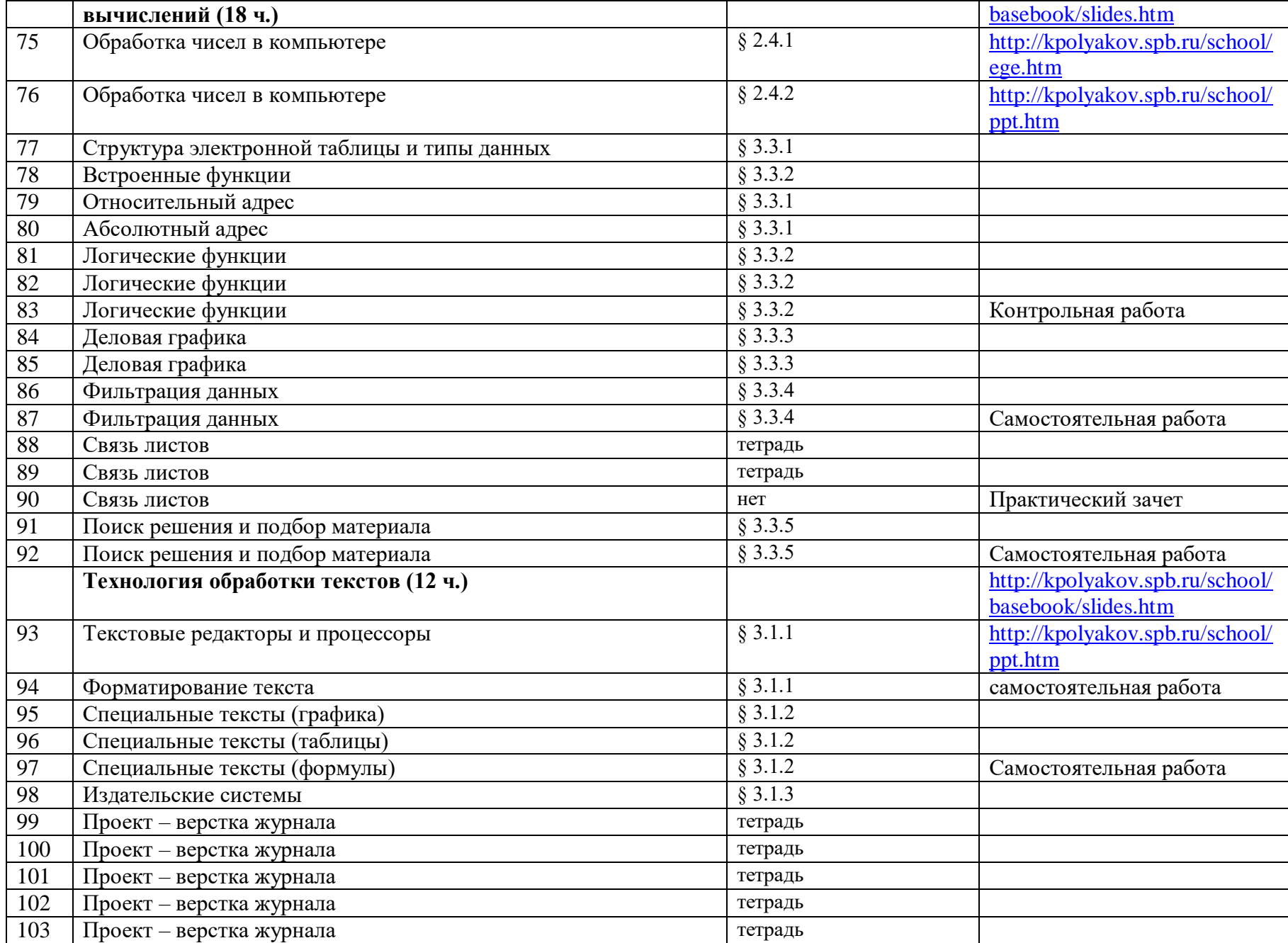

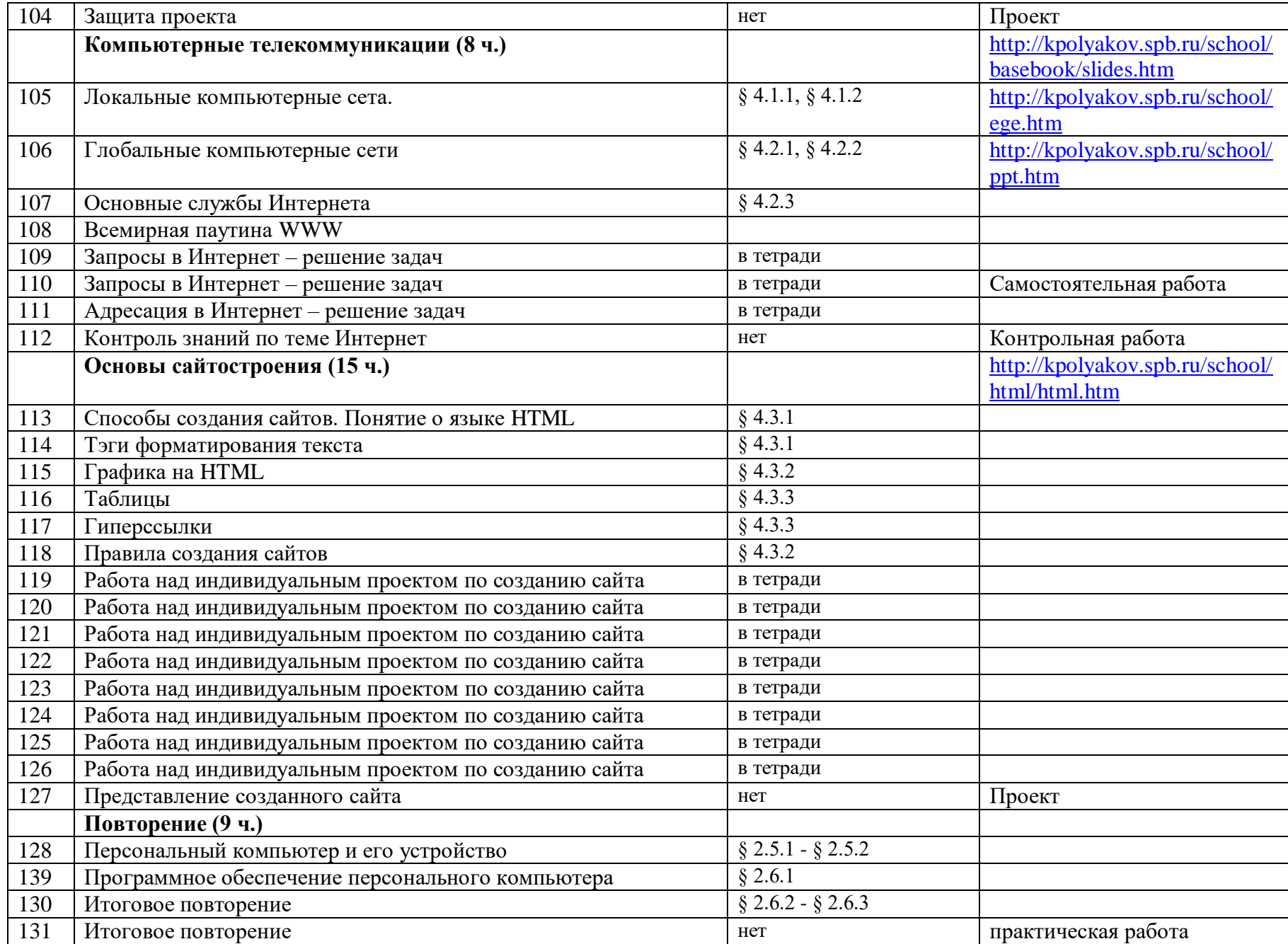

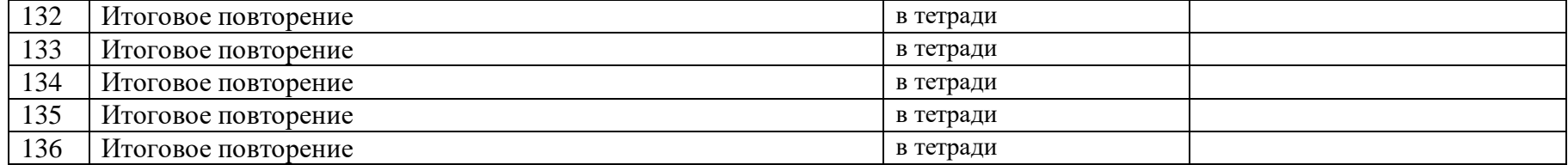